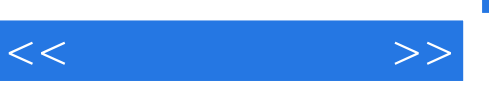

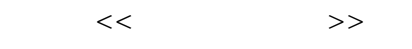

- 13 ISBN 9787810829748
- 10 ISBN 7810829742

出版时间:2007-6

页数:325

PDF

更多资源请访问:http://www.tushu007.com

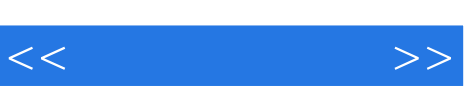

 $,$  tushu007.com

 $:3DSMAX9$ 

3DS MAX 9

mental ray V-Ray

 $-3DSMAX9$  $-3DSMAX9$ 

 $20$   $20$   $90$ 

3DS MAX 9 Autodesk

 $-3DSMAX9$ 

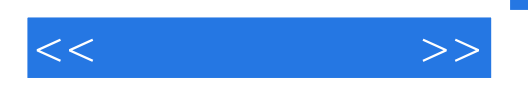

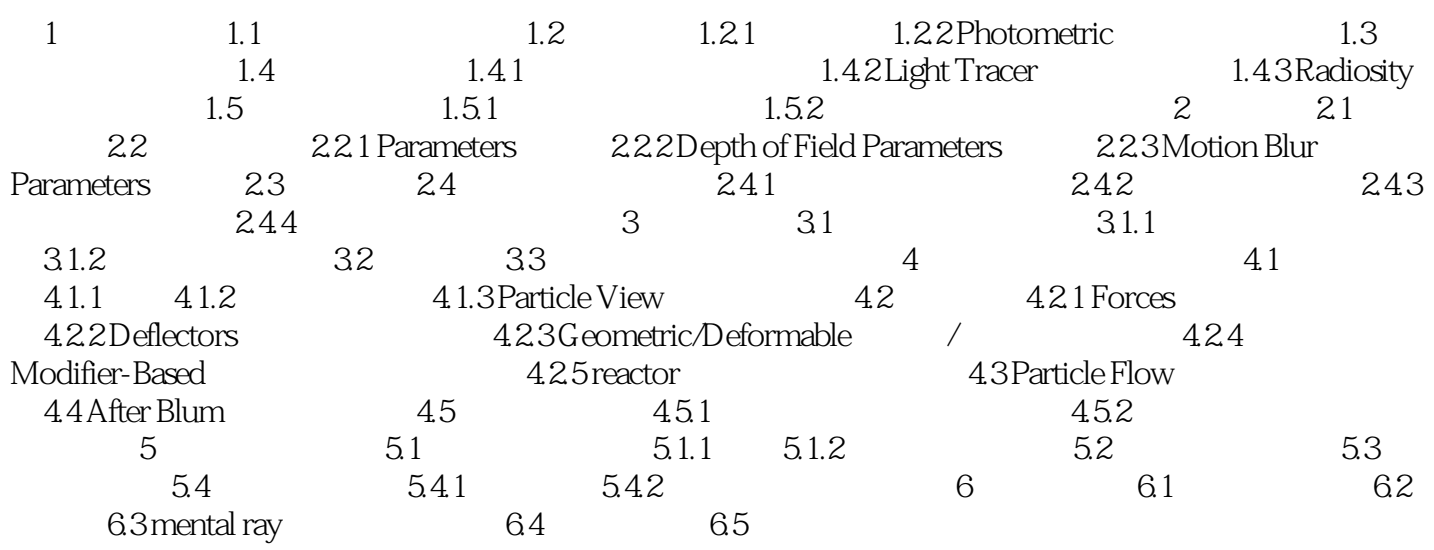

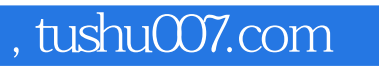

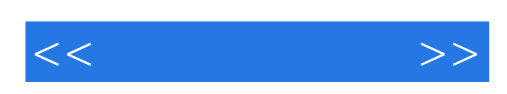

本站所提供下载的PDF图书仅提供预览和简介,请支持正版图书。

更多资源请访问:http://www.tushu007.com